Chapter 8

## **Programming with Shared Memory**

1

# Shared memory multiprocessor system

Any memory location can be accessible by any of the processors.

A *single address space* exists, meaning that each memory location is given a unique address within a single range of addresses.

Generally, shared memory programming more convenient although it does require access to shared data to be controlled by the programmer (using critical sections etc.)

## Shared memory multiprocessor using a single bus

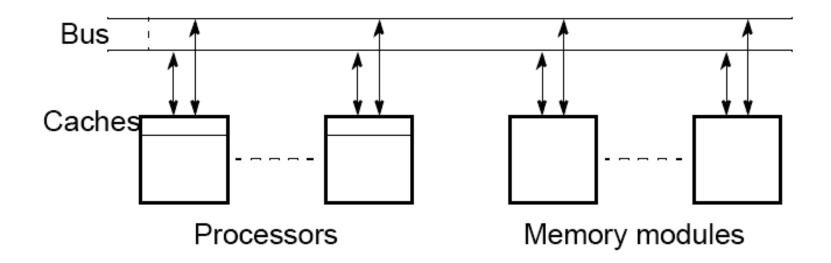

# Shared memory multiprocessor using a crossbar switch

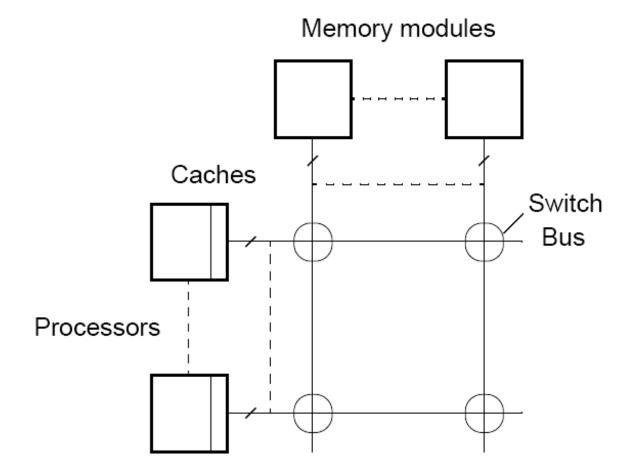

### Alternatives for Programming Shared Memory Multiprocessors:

- Using heavy weight processes.
- Using threads. Example Pthreads
- Using a completely new programming language for parallel programming not popular. Example Ada.
- Using library routines with an existing sequential programming language.
- Modifying the syntax of an existing sequential programming language to create a parallel programing language. Example UPC
- Using an existing sequential programming language supplemented with compiler directives for specifying parallelism. Example OpenMP

### **Using Heavyweight Processes**

Operating systems often based upon notion of a process.

Processor time shares between processes, switching from one process to another. Might occur at regular intervals or when an active process becomes delayed.

Offers opportunity to deschedule processes blocked from proceeding for some reason, e.g. waiting for an I/O operation to complete.

Concept could be used for parallel programming. Not much used because of overhead but fork/join concepts used elsewhere.

## **FORK-JOIN construct**

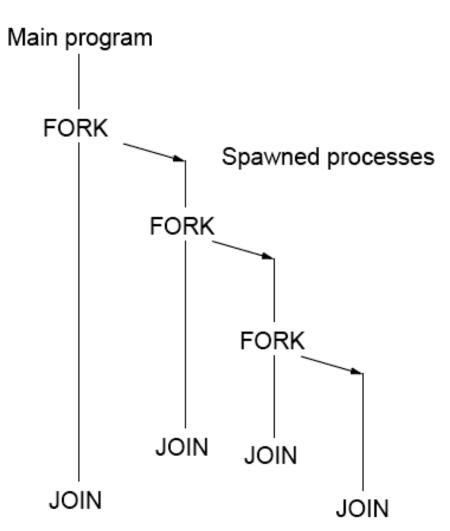

## **UNIX System Calls**

No join routine - use exit() and wait()

SPMD model

# **UNIX System Calls**

SPMD model with different code for master process and forked slave process.

pid = fork(); Returns 0 to child process and if (pid == 0) { id to parent process code to be executed by slave Fork } else { Code to be executed by parent } if (pid == 0) exit(0); else wait(0); Join :

#### **Differences between a process and threads**

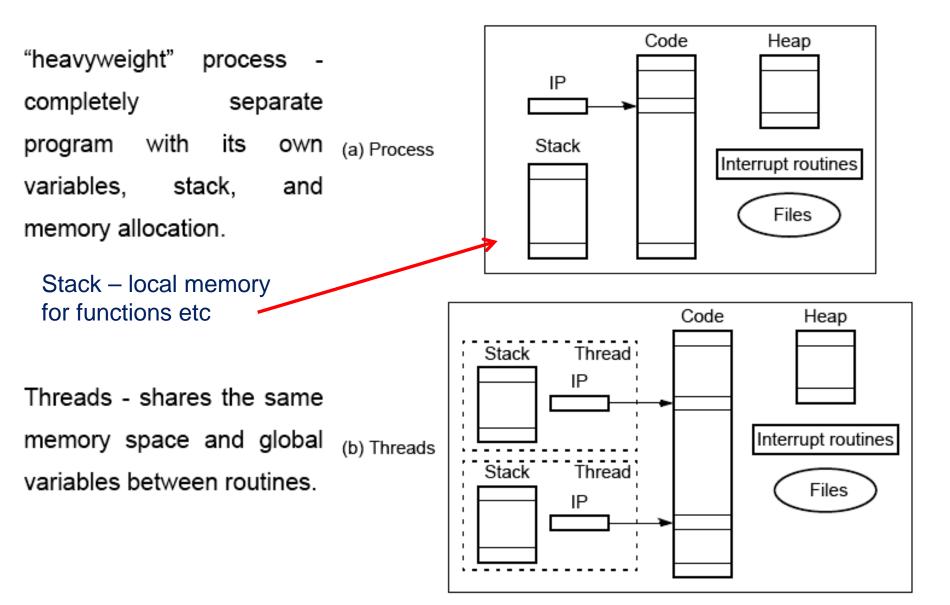

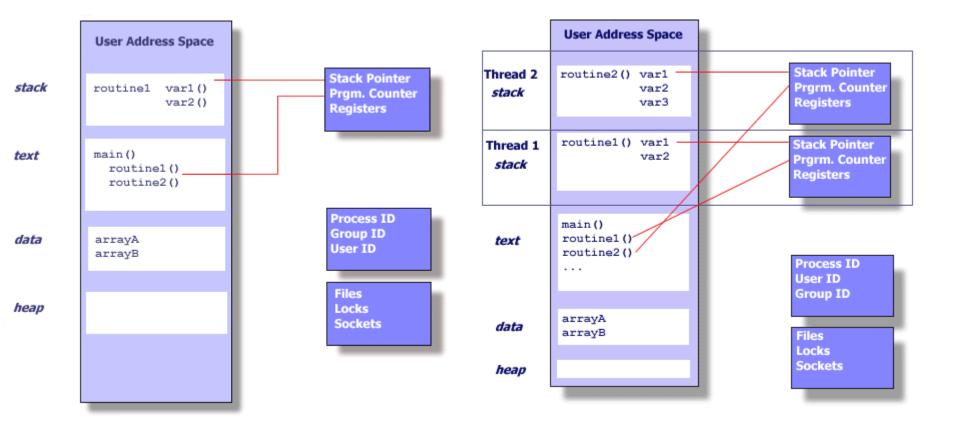

**UNIX PROCESS** 

#### **THREADS WITHIN A UNIX PROCESS**

#### **Pthreads Model**

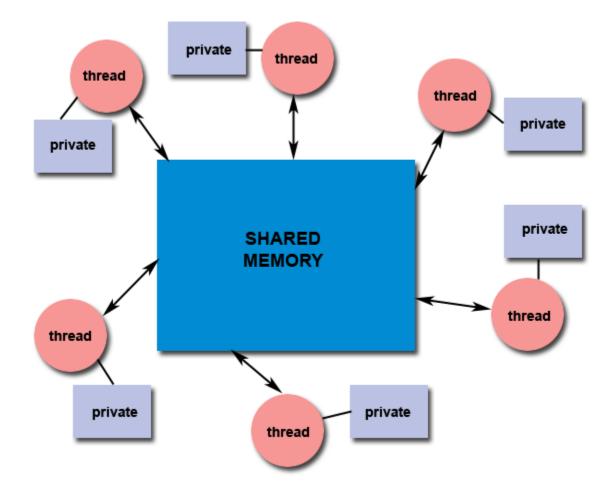

|                                               | Forł<br>Rea | k<br>Il user | sys  | Pthre<br>Real | ads<br>user | sys |
|-----------------------------------------------|-------------|--------------|------|---------------|-------------|-----|
| Intel 2.6 GHz Xeon E5-2670<br>(16 cores/node) | 8.1         | 0.1          | 2.9  | 0.9           | 0.2         | 0.3 |
| Intel 2.8 GHz Xeon 5660<br>(12 cores/node)    | 4.4         | 0.4          | 4.3  | 0.7           | 0.2         | 0.5 |
| AMD 2.3 GHz Opteron (16<br>cores/node)        | 12.5        | 1.0          | 12.5 | 1.2           | 0.2         | 1.3 |
| AMD 2.4 GHz Opteron (8<br>cores/node)         | 17.6        | 2.2          | 15.7 | 1.4           | 0.3         | 1.3 |
| IBM 4.0 GHz POWER6 (8<br>cpus/node)           | 9.5         | 0.6          | 8.8  | 1.6           | 0.1         | 0.4 |
| IBM 1.9 GHz POWER5 p5-<br>575 (8 cpus/node)   | 64.2        | 30.7         | 27.6 | 1.7           | 0.6         | 1.1 |
| IBM 1.5 GHz POWER4 (8<br>cpus/node)           | 104.5       | 48.6         | 47.2 | 2.1           | 1.0         | 1.5 |
| INTEL 2.4 GHz Xeon (2<br>cpus/node)           | 54.9        | 1.5          | 20.8 | 1.6           | 0.7         | 0.9 |
| INTEL 1.4 GHz Itanium2 (4<br>cpus/node)       | 54.5        | 1.1          | 22.2 | 2.0           | 1.2         | 0.6 |

| Platform                       | MPI Shared Memory<br>Bandwidth<br>(GB/sec) | Pthreads Worst Case<br>Memory-to-CPU<br>Bandwidth<br>(GB/sec) |
|--------------------------------|--------------------------------------------|---------------------------------------------------------------|
| Intel 2.6 GHz Xeon E5-<br>2670 | 4.5                                        | 51.2                                                          |
| Intel 2.8 GHz Xeon 5660        | 5.6                                        | 32                                                            |
| AMD 2.3 GHz Opteron            | 1.8                                        | 5.3                                                           |
| AMD 2.4 GHz Opteron            | 1.2                                        | 5.3                                                           |
| IBM 1.9 GHz POWER5 p5-<br>575  | 4.1                                        | 16                                                            |
| IBM 1.5 GHz POWER4             | 2.1                                        | 4                                                             |
| Intel 2.4 GHz Xeon             | 0.3                                        | 4.3                                                           |
| Intel 1.4 GHz Itanium 2        | 1.8                                        | 6.4                                                           |

#### **Pthreads Model**

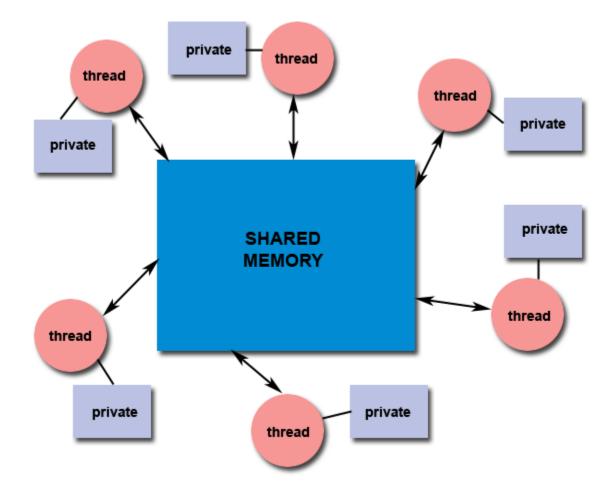

## **Pthreads**

IEEE Portable Operating System Interface, POSIX, sec. 1003.1 standard

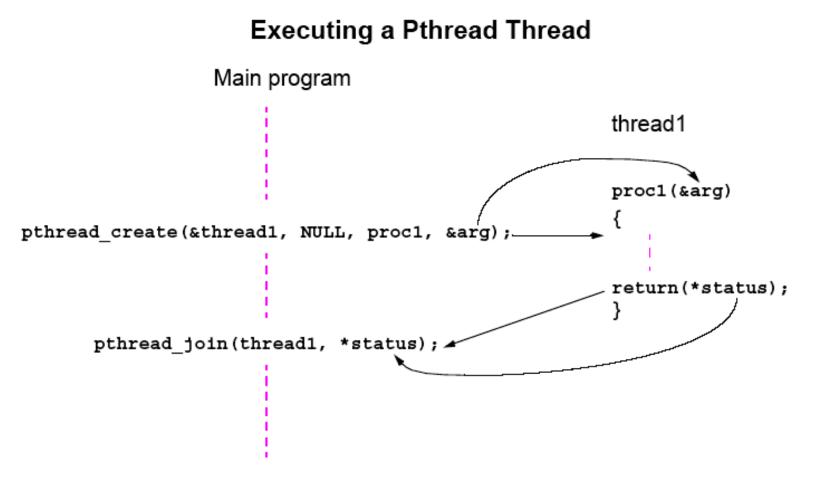

\* FILE: hello.c \* A "hello world" Pthreads program. Demonstrates thread creation termination.

```
#include <pthread.h>
                                                            OUTPUT
#include <stdio.h>
#include <stdlib.h>
                                                            In main: creating thread 0
#define NUM THREADS
                               5
                                                            In main: creating thread 1
void *PrintHello(void *threadid)
                                                            Hello World! It's me, thread #0!
   long tid;
{
                                                            In main: creating thread 2
 tid = (long)threadid;
                                                            Hello World! It's me, thread #1!
 printf("Hello World! It's me, thread #%ld!\n", tid);
                                                            Hello World! It's me, thread #2!
 pthread exit(NULL);
                                                            In main: creating thread 3
                                                            In main: creating thread 4
int main(int argc, char *argv[])
                                                            Hello World! It's me, thread #3!
   pthread t threads[NUM THREADS];
                                                            Hello World! It's me, thread #4!
 int rc; long t;
 for(t=0;t<NUM THREADS;t++){
   printf("In main: creating thread %Id\n", t);
   rc = pthread_create(&threads[t], NULL, PrintHello, (void *)t);
   if (rc){ printf("ERROR; return code from pthread_create() is %d\n", rc); exit(-1);
 /* Last thing that main() should do */
 pthread_exit(NULL);
```

## **Pthreads Detached Threads**

It may be that thread are not bothered when a thread it creates terminates and then a join not needed. Threads not joined are called *detached threads*. When detached threads terminate, they are destroyed and their resource released

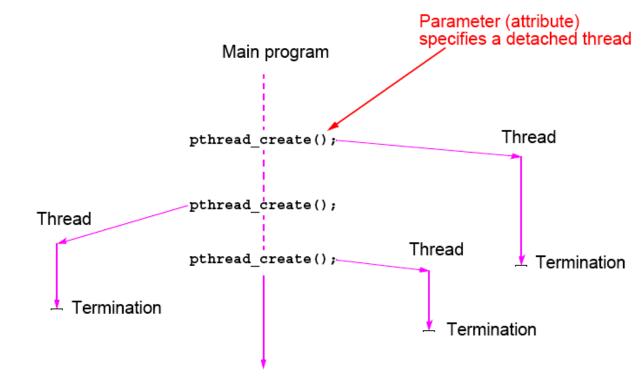

#### **Statement Execution Order**

Single processor: Processes/threads typically executed until blocked.

Multiprocessor: Instructions of processes/threads interleaved in time.

Example

#### Process 1 Instruction 1.1 Instruction 1.2 Instruction 1.3 Several possible orderings, including Instruction 1.1 Instruction 1.2 Instruction 2.1 Instruction 1.3 Instruction 2.2 Instruction 2.3

assuming instructions cannot be divided into smaller steps.

#### Process 2 Instruction 2.1 Instruction 2.2 Instruction 2.3

If two processes were to print messages, for example, the messages could appear in different orders depending upon the scheduling of processes calling the print routine.

Worse, the individual characters of each message could be interleaved if the machine instructions of instances of the print routine could be interleaved.

# **Compiler/Processor Optimizations**

Compiler and processor reorder instructions for optimization.

#### Example

The statements

could be compiled to execute in reverse order:

and still be logically correct.

May be advantageous to delay statement a = b + 5 because a previous instruction currently being executed in processor needs more time to produce the value for b. Very common for processors to execute machines instructions out of order for increased speed.

## **Thread-Safe Routines**

*Thread safe* if they can be called from multiple threads simultaneously and always produce correct results.

Standard I/O thread safe (prints messages without interleaving the characters).

System routines that return time may not be thread safe.

Routines that access shared data may require special care to be made thread safe.

**Thread-safeness:**, refers an application's ability to execute multiple threads simultaneously without "clobbering" shared data or creating "race" conditions. For example, suppose that your application creates several threads, each of which makes a call to the same library routine:

This library routine accesses/modifies a global structure or location in memory. As each thread calls this routine it is possible that they may try to modify this global structure/memory location at the same time.

If the routine does not employ some sort of synchronization constructs to prevent data corruption, then it is not thread-safe.

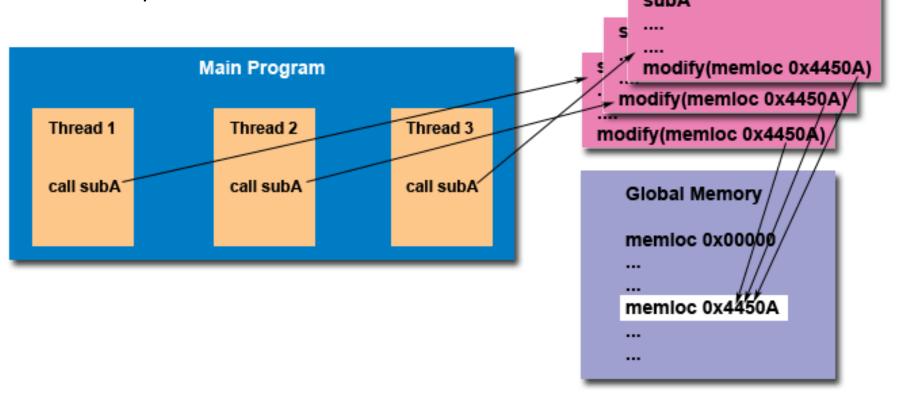

Sildes for Parallel Programming Lechniques & Applications Using Networked Workstations & Parallel Computers 2nd ed., by B. Wilkinson & M. Allen, @ 2004 Pearson Education Inc. All rights reserved.

## **Accessing Shared Data**

Accessing shared data needs careful control.

Consider two processes each of which is to add one to a shared data item, x. Necessary for the contents of the location x to be read, x + 1 computed, and the result written back to the location:

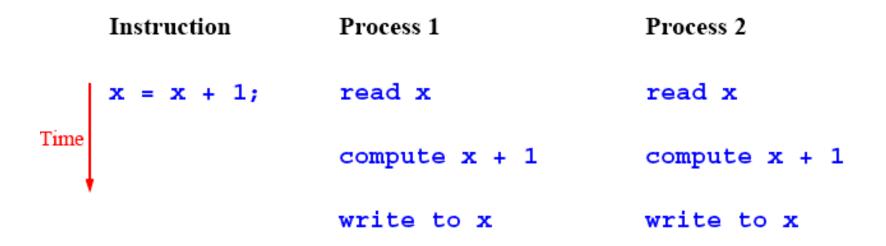

#### **Thread Management**

•The pthread\_join() subroutine blocks the calling thread until the specified threadid thread terminates.

•The programmer is able to obtain the target thread's termination return status if it was specified in the target thread's call to pthread\_exit().

•A joining thread can match one pthread\_join() call. See also mutexes and condition variables,.

#### Joinable or Not?

•When a thread is created, one of its attributes defines whether it is joinable or detached.

•Only threads that are created as joinable can be joined. If a thread is created as detached, it can never be joined.

•The final draft of the POSIX standard specifies that threads should be created as joinable.

•To explicitly create a thread as joinable or detached, the attr argument in the pthread\_create() routine is used. The typical 4 step process is:

1.Declare a pthread attribute variable of the pthread\_attr\_t data type

2.Initialize the attribute variable with pthread\_attr\_init()

3.Set the attribute detached status with pthread\_attr\_setdetachstate()

4. When done, free library resources used by the attribute

with pthread\_attr\_destroy()

#### Detaching

•The pthread\_detach() routine can be used to explicitly detach a thread even though it was created as joinable.

•There is no converse routine

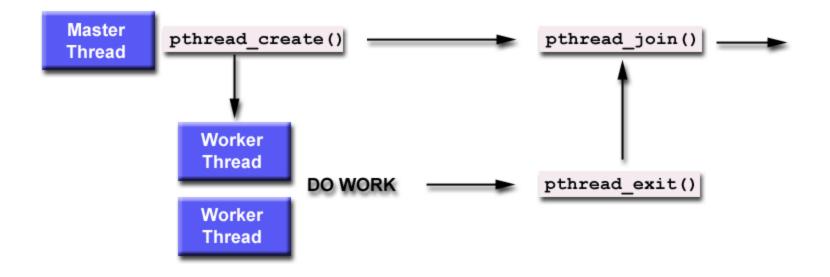

# **Conflict in accessing shared variable**

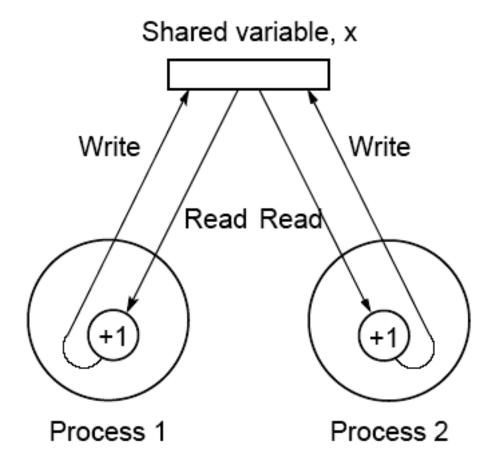

## **Critical Section**

A mechanism for ensuring that only one process accesses a particular resource at a time is to establish sections of code involving the resource as so-called *critical sections* and arrange that only one such critical section is executed at a time

This mechanism is known as *mutual exclusion*.

This concept also appears in an operating systems.

## Locks

Simplest mechanism for ensuring mutual exclusion of critical sections.

A lock is a 1-bit variable that is a 1 to indicate that a process has entered the critical section and a 0 to indicate that no process is in the critical section.

Operates much like that of a door lock:

A process coming to the "door" of a critical section and finding it open may enter the critical section, locking the door behind it to prevent other processes from entering. Once the process has finished the critical section, it unlocks the door and leaves.

# Control of critical sections through busy waiting

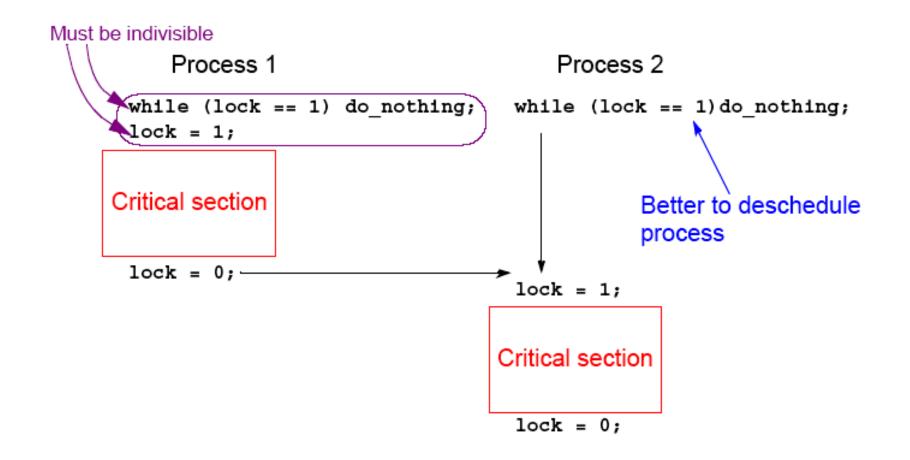

## **Pthread Lock Routines**

Locks are implemented in Pthreads with *mutually exclusive lock* variables, or "mutex" variables:

# pthread\_mutex\_lock(&mutex1); critical section pthread\_mutex\_unlock(&mutex1);

If a thread reaches a mutex lock and finds it locked, it will wait for the lock to open. If more than one thread is waiting for the lock to open when it opens, the system will select one thread to be allowed to proceed. Only the thread that locks a mutex can unlock it.

## Deadlock

Can occur with two processes when one requires a resource held by the other, and this process requires a resource held by the first process.

Two-process deadlock  $\begin{pmatrix} R_1 \\ P_1 \end{pmatrix} \begin{pmatrix} R_2 \\ P_2 \end{pmatrix}$  Resource Process

## **Deadlock (deadly embrace)**

Deadlock can also occur in a circular fashion with several processes having a resource wanted by another.

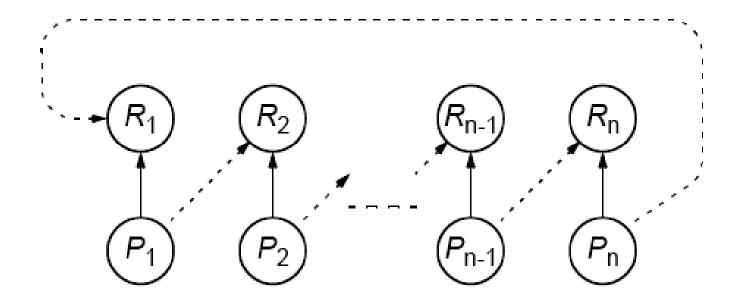

### **Pthreads**

Offers one routine that can test whether a lock is actually closed without blocking the thread:

#### pthread\_mutex\_trylock()

Will lock an unlocked mutex and return 0 or will return with **EBUSY** if the mutex is already locked – might find a use in overcoming deadlock.

#### **Semaphores**

A positive integer (including zero) operated upon by two operations:

#### P operation on semaphore s

Waits until *s* is greater than zero and then decrements *s* by one and allows the process to continue. **V** operation **on semaphore** *s* 

Increments s by one and releases one of the waiting processes (if any).

#### **P** and **V** operations are performed indivisibly.

Mechanism for activating waiting processes is also implicit in  $\mathbf{P}$  and  $\mathbf{V}$  operations. Though exact algorithm not specified, algorithm expected to be fair. Processes delayed by  $\mathbf{P}(s)$  are kept in abeyance until released by a  $\mathbf{V}(s)$  on the same semaphore.

Devised by Dijkstra in 1968. Letter **P** is from the Dutch word *passeren*, meaning "to pass," and letter **V** is from the Dutch word *vrijgeven*, meaning "to release.")

Mutual exclusion of critical sections can be achieved with one semaphore having the value 0 or 1 (a binary semaphore), which acts as a lock variable, but the P and V operations include a process scheduling mechanism:

| Process 1<br>Noncritical section | Process 2<br>Noncritical section | Process 3<br>Noncritical section |
|----------------------------------|----------------------------------|----------------------------------|
| •                                | •                                | •                                |
| •                                | •                                | •                                |
| P(s)<br>Critical section<br>V(s) | P(s)<br>Critical section<br>V(s) | P(s)<br>Critical section<br>V(s) |
| •                                |                                  | •                                |
| •                                | •                                | •                                |
| Noncritical section              | Noncritical section              | Noncritical section              |

Slides for Parallel Programming Techniques & Applications Using Networked Workstations & Parallel Computers 2nd ed., by B. Wilkinson & M. Allen, @ 2004 Pearson Education Inc. All rights reserved.

## General semaphore (or counting semaphore)

Can take on positive values other than zero and one. Provide, for example, a means of recording the number of "resource units" available or used and can be used to solve producer/ consumer problems. - more on that in operating system courses.

Semaphore routines exist for UNIX processes. Not exist in Pthreads as such, though they can be written Do exist in real-time extension to Pthreads.

## Monitors [Hoare 1974]

Suite of procedures that provides only way to access shared resource. Only one process can use a monitor procedure at any instant.

Could be implemented using a semaphore or lock to protect entry, i.e.,

monitor\_proc1()
{
lock(x); or P(monitor\_semaphore)
monitor body
unlock(x); or V(monitor\_semaphore)
return;
}

### **Condition Variables**

Often, a critical section is to be executed if a specific global condition exists; for example, if a certain value of a variable has been reached.

With locks, the global variable would need to be examined at frequent intervals ("polled") within a critical section. Very time-consuming and unproductive exercise.

Can be overcome by introducing so-called *condition variables*.

pthread\_cond\_t cond1

pthread\_cond\_init (&cond1,NULL)

Pthread\_cond\_destroy{}

Routines to make threads wait on condition variables Routines to send a signal to calling thread to another thread to release it.

pthreads\_cond\_wait(cond1,mutex1)
pthreads\_cond\_signal(cond1)

# **Pthread Condition Variables**

Pthreads arrangement for signal and wait:

Signals *not* remembered - threads must already be waiting for a signal to receive it.

#### Possible New Language Constructs for Parallelism Shared Data

Shared memory variables might be declared as shared with, say,

#### shared int x;

#### par Construct

### forall Construct

#### To start multiple similar processes together:

```
forall (i = 0; i < n; i++) {
S1;
S2;
.
Sm;
}
```

which generates *n* processes each consisting of the statements forming the body of the for loop, S1, S2, ..., Sm. Each process uses a different value of *i*.

```
Example
forall (i = 0; i < 5; i++)
a[i] = 0;
clears a[0], a[1], a[2], a[3], and a[4] to zero
concurrently.
```

# **Dependency Analysis**

To identify which processes could be executed together.

#### Example

Can see immediately in the code

that every instance of the body is independent of other instances and all instances can be executed simultaneously.

However, it may not be that obvious. Need algorithmic way of recognizing dependencies, for a *parallelizing compiler*.

### **Bernstein's Conditions**

Set of conditions sufficient to determine whether two processes can be executed simultaneously. Given:

I<sub>i</sub> is the set of memory locations read (input) by process P<sub>i</sub>.

 $O_j$  is the set of memory locations written (output) by process  $P_j$ . For two processes  $P_1$  and  $P_2$  to be executed simultaneously, inputs to

process  $P_1$  must not be part of outputs of  $P_2$ , and inputs of  $P_2$  must not be part of outputs of  $P_1$ ; i.e.,

 $I_1 \cap O_2 = \phi$  $I_2 \cap O_1 = \phi$ 

where  $\phi$  is an empty set. Set of outputs of each process must also be different; i.e.,

$$O_1 \cap O_2 = \phi$$

If the three conditions are all satisfied, the two processes can be executed concurrently.

### Example

Suppose the two statements are (in C)

a = x + y; b = x + z; We have  $I_1 = (x, y)$   $O_1 = (a)$  $I_2 = (x, z)$   $O_2 = (b)$ 

and the conditions

 $I_1 \quad \bigcirc \quad O_2 = \phi$  $I_2 \quad \bigcirc \quad O_1 = \phi$  $O_1 \quad \bigcirc \quad O_2 = \phi$ 

are satisfied. Hence, the statements a = x + y and b = x + z can be executed simultaneously.

# OpenMP

An accepted standard developed in the late 1990s by a group of industry specialists.

Consists of a small set of compiler directives, augmented with a small set of library routines and environment variables using the base language Fortran and C/C++.

The compiler directives can specify such things as the par and forall operations described previously.

Several OpenMP compilers available.

For C/C++, the OpenMP directives are contained in **#pragma** statements. The OpenMP **#pragma** statements have the format:

#pragma omp directive\_name ...

where omp is an OpenMP keyword.

May be additional parameters (clauses) after the directive name for different options.

Some directives require code to specified in a structured block (a statement or statements) that follows the directive and then the directive and structured block form a "construct".

OpenMP uses "fork-join" model but thread-based.

Initially, a single thread is executed by a master thread. Parallel regions (sections of code) can be executed by multiple threads (a team of threads).

parallel directive creates a team of threads with a specified block of code executed by the multiple threads in parallel. The exact number of threads in the team determined by one of several ways.

Other directives used within a parallel construct to specify parallel for loops and different blocks of code for threads.

## **Parallel Directive**

#pragma omp parallel
structured\_block

creates multiple threads, each one executing the specified structured\_block, either a single statement or a compound statement created with { ...} with a single entry point and a single exit point.

There is an implicit barrier at the end of the construct. The directive corresponds to forall construct.

### Example

```
#pragma omp parallel private(x, num_threads)
{
    x = omp_get_thread_num();
    num_threads = omp_get_num_threads();
    a[x] = 10*num_threads;
}
```

#### **Two library routines**

omp\_get\_num\_threads() returns number of threads that are currently being used in parallel directive

omp\_get\_thread\_num()returns thread number (an integer from 0
to omp\_get\_num\_threads() - 1 where thread 0 is the master
thread).

Array a [] is a global array, and x and num\_threads are declared as private to the threads.

# Number of threads in a team

Established by either:

num\_threads clause after the parallel directive, or
 omp\_set\_num\_threads() library routine being previously called,

or

3. the environment variable OMP\_NUM\_THREADS is defined in the order given or is system dependent if none of the above.

Number of threads available can also be altered automatically to achieve best use of system resources by a "dynamic adjustment" mechanism.

# **Work-Sharing**

Three constructs in this classification:

sections for single

In all cases, there is an implicit barrier at the end of the construct unless a nowait clause is included.

Note that these constructs do not start a new team of threads. That done by an enclosing parallel construct.

# **Sections**

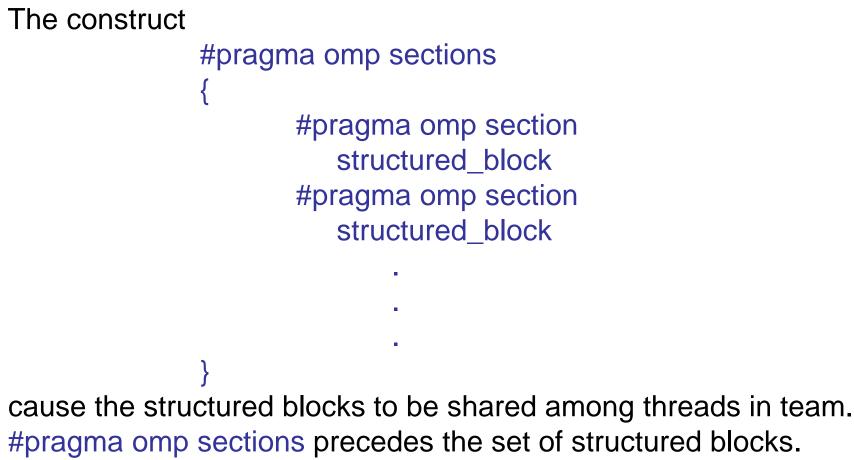

#pragma omp section prefixes each structured block.

#### The first section directive is optional.

# For Loop

#pragma omp for
for\_loop

causes the for loop to be divided into parts and parts shared among threads in the team. The for loop must be of a simple form.

Way that for loop divided can be specified by an additional "schedule" clause. Example: the clause schedule (static, chunk\_size) cause the for loop be divided into sizes specified by chunk\_size and allocated to threads in a round robin fashion.

# Single

The directive

#pragma omp single
 structured block

cause the structured block to be executed by one thread only.

# Combined Parallel Work-sharing Constructs

If a parallel directive is followed by a single for directive, it can be combined into:

#pragma omp parallel for for\_loop

with similar effects, i.e. it has the effect of each thread executing the same for loop.

If a parallel directive is followed by a single sections directive, it can be combined into:

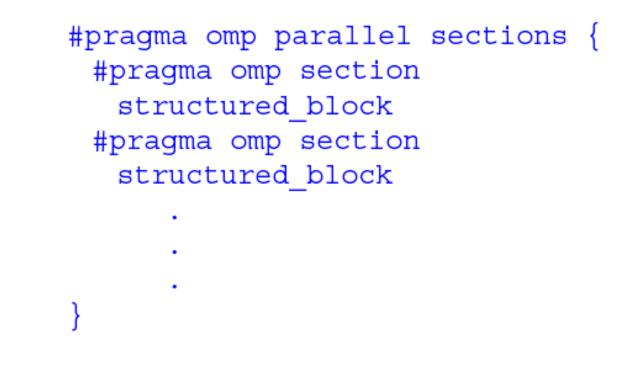

with similar effect.

(In both cases, the nowait clause is not allowed.)

## **Master Directive**

The master directive:

#pragma omp master
 structured\_block

causes the master thread to execute the structured block.

Different to those in the work sharing group in that there is no implied barrier at the end of the construct (nor the beginning). Other threads encountering this directive will ignore it and the associated structured block, and will move on.

## Synchronization Constructs Critical

The critical directive will only allow one thread execute the associated structured block. When one or more threads reach the critical directive:

#pragma omp critical name
 structured\_block

they will wait until no other thread is executing the same critical section (one with the same name), and then one thread will proceed to execute the structured block. name is optional. All critical sections with no name map to one undefined name.

# Barrier

When a thread reaches the barrier

#### #pragma omp barrier

it waits until all threads have reached the barrier and then they all proceed together.

There are restrictions on the placement of barrier directive in a program. In particular, all threads must be able to reach the barrier.

### Atomic

The atomic directive

#pragma omp atomic
 expression\_statement

implements a critical section efficiently when the critical section simply updates a variable (adds one, subtracts one, or does some other simple arithmetic operation as defined by expression\_statement).

## Flush

A synchronization point which causes thread to have a "consistent" view of certain or all shared variables in memory. All current read and write operations on the variables allowed to complete and values written back to memory but any memory operations in the code after flush are not started, thereby creating a "memory fence". Format:

#### #pragma omp flush (variable\_list)

Only applied to thread executing flush, not to all threads in the team.

Flush occurs automatically at the entry and exit of parallel and critical directives (and combined parallel for and parallel sections directives), and at the exit of for, sections, and single (if a no-wait clause is not present).

# Ordered

Used in conjunction with for and parallel for directives to cause an iteration to be executed in the order that it would have occurred if written as a sequential loop.

See Appendix C of textbook for further details.

```
double precision, dimension(0:N+1,0:N+1,0:1) :: phi
  double precision :: maxdelta,eps
  integer :: t0,t1
 eps = 1.d-14 ! convergence threshold
 t0 = 0; t1 = 1
 maxdelta = 2.d0*eps
                                  OpenMP Example Jacobi Iteration
 do while (maxdelta.gt.eps)
   maxdelta = 0.d0
!$OMP PARALLEL DO REDUCTION(max:maxdelta)
   do k = 1.N
     do i = 1, N
        ! four flops, one store, four loads
       .phi(i,k,t1) = (phi(i+1,k,t0) + phi(i-1,k,t0))
                       + phi(i,k+1,t0) + phi(i,k-1,t0) ) * 0.25
        maxdelta = max(maxdelta, abs(phi(i,k,t1)-phi(i,k,t0)))
     enddo
   enddo
$0MP END PARALLEL DO
   ! swap arrays
   i = t0 ; t0=t1 ; t1=i
 enddo
                                                                               65
```

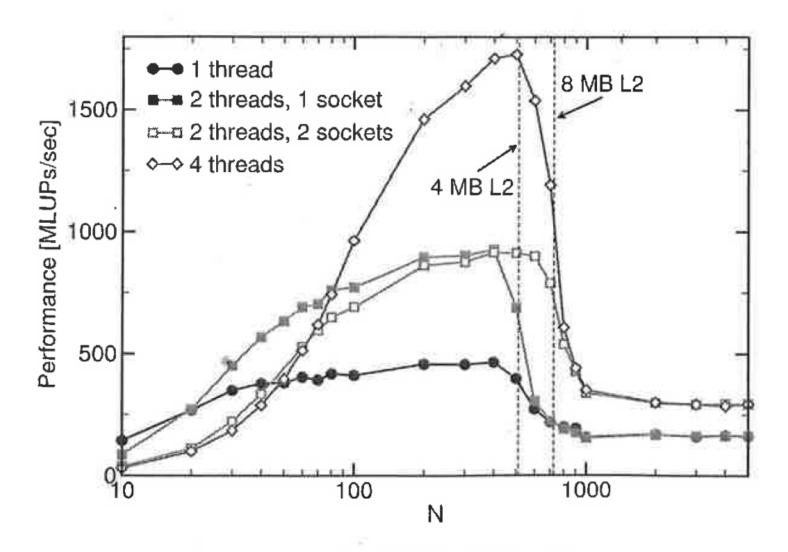

Performance of an OpenMP Jacobi Code on an Intel Dual Core Dual Socket Xeon 5160 3Ghz. For two threads there are 2 choices wrt how the sockets are used Breakdown in perf. with increasing N when memory does not fit into cache any more.

Single thread can saturate memory bus. Use of two sockets with extra bus helps.

With two threads max cache perf. same regardless of number of sockets.

Foe small N location of threads more important as for N < 50 problem fits into level 1 cache. Problem is that barrier synchronisation cost dominates.

## Shared Memory Programming Performance Issues

# **Shared Data in Systems with Caches**

All modern computer systems have cache memory, highspeed memory closely attached to each processor for holding recently referenced data and code.

### **Cache coherence protocols**

Update policy - copies of data in all caches are updated at the time one copy is altered.

Invalidate policy - when one copy of data is altered, the same data in any other cache is invalidated (by resetting a valid bit in the cache). These copies are only updated when the associated processor makes reference for it.

# **False Sharing**

Different parts of block required by different processors but not same bytes. If one processor writes to one part of the block, copies of the complete block in other caches must be updated or invalidated though the actual data is not shared.

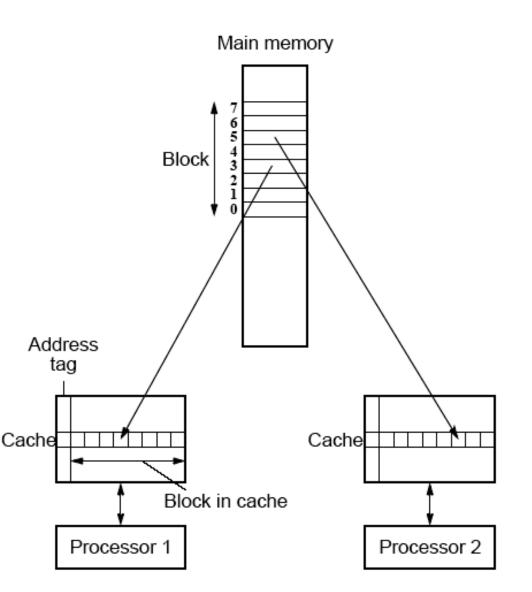

# **Solution for False Sharing**

Compiler to alter the layout of the data stored in the main memory, separating data only altered by one processor into different blocks.

# **Critical Sections Serializing Code**

High performance programs should have as few as possible critical sections as their use can serialize the code.

Suppose, all processes happen to come to their critical section together.

They will execute their critical sections one after the other.

In that situation, the execution time becomes almost that of a single processor.

# Illustration

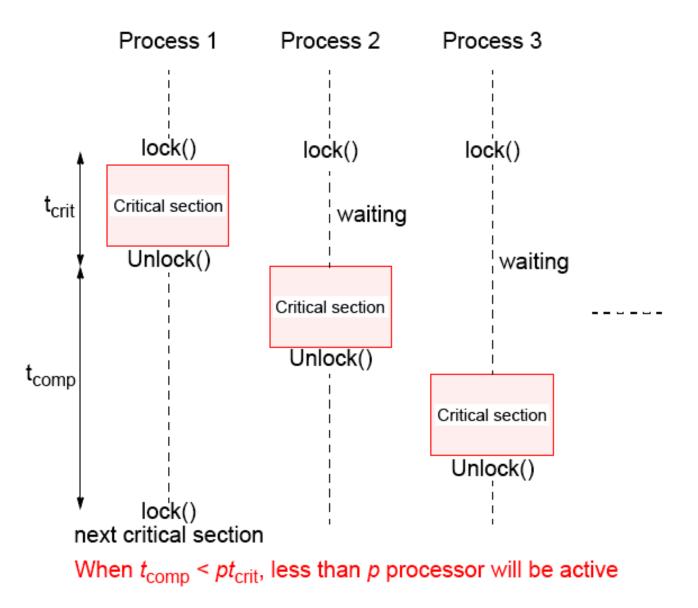

# **Sequential Consistency**

Formally defined by Lamport (1979):

A multiprocessor is sequentially consistent if the result of any execution is the same as if the operations of all the processors were executed in some sequential order, and the operations of each individual processors occur in this sequence in the order specified by its program.

i.e. the overall effect of a parallel program is not changed by any arbitrary interleaving of instruction execution in time.

## **Sequential Consistency**

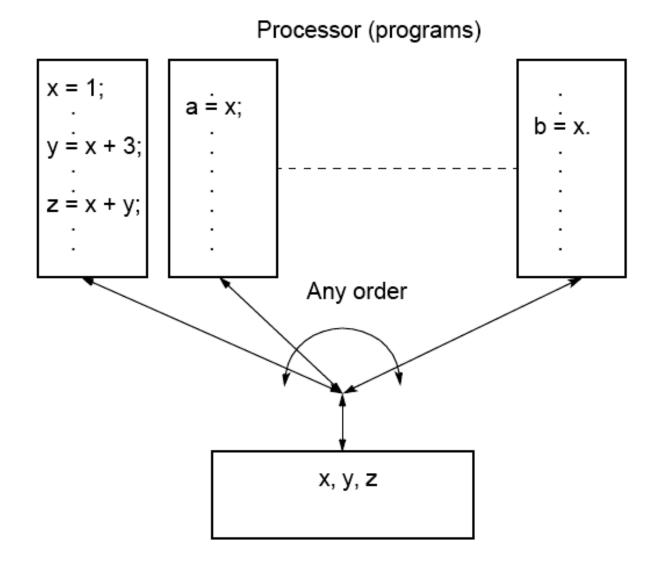

Writing a parallel program for a system which is known to be sequentially consistent enables us to reason about the result of the program.

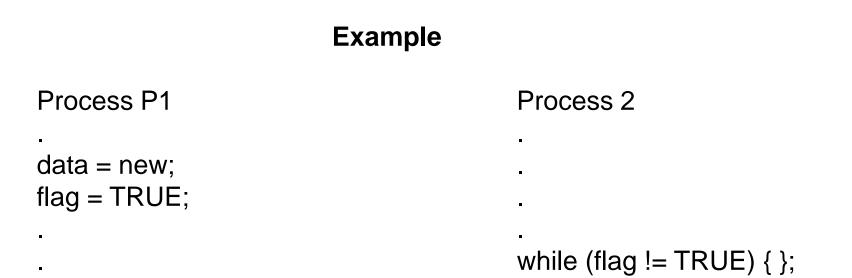

 $data_copy = data;$ 

Expect data\_copy to be set to new because we expect the statement data = new to be executed before flag = TRUE and the statement while (flag != TRUE) { } to be executed before data\_copy = data. Ensures that process 2 reads new data from another process 1. Process 2 will simple wait for the new data to be produced.

#### **Program Order**

Sequential consistency refers to "operations of each individual processor .. occur in the order specified in its program" or program order.

In previous figure, this order is that of the stored machine instructions to be executed.

# **Compiler Optimizations**

The order is not necessarily the same as the order of the corresponding high level statements in the source program as a compiler may reorder statements for improved performance. In this case, the term program order will depend upon context, either the order in the source program or the order in the compiled machine instructions.

# **High Performance Processors**

Modern processors usually reorder machine instructions internally during execution for increased performance.

This does not alter a multiprocessor being sequential consistency, if the processor only produces the final results in program order (that is, retires values to registers in program order which most processors do).

All multiprocessors will have the option of operating under the sequential consistency model. However, it can severely limit compiler optimizations and processor performance.

#### **Example of Processor Re-ordering**

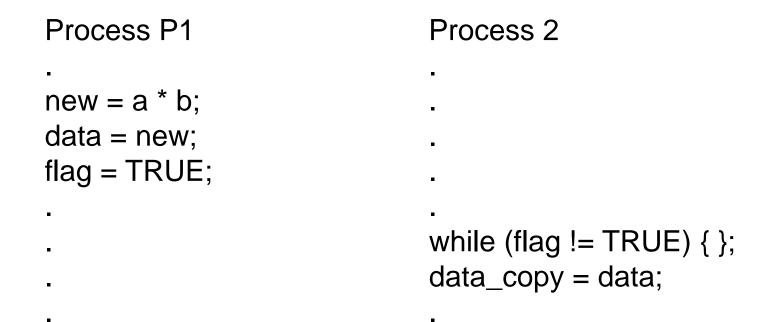

Multiply machine instruction corresponding to new = a \* b is issued for execution. The next instruction corresponding to data = new cannot be issued until the multiply has produced its result. However the next statement, flag = TRUE, is completely independent and a clever processor could start this operation before the multiply has completed leading to the sequence:

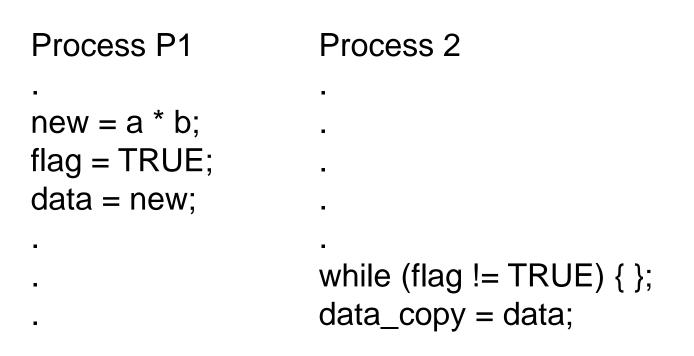

Now the while statement might occur before new is assigned to **data**, and the code would fail.

All multiprocessors have the option of operating under the sequential consistency model, i.e. not reorder the instructions and forcing the multiply instruction above to complete before starting subsequent instruction which depend upon its result. 81

#### **Relaxing Read/Write Orders**

Processors may be able to relax the consistency in terms of the order of reads and writes of one processor with respect to those of another processor to obtain higher performance, and instructions to enforce consistency when needed.

#### **Shared Memory Program Examples**

#### Program

To sum the elements of an array, a[1000]:

int sum, a[1000]; sum = 0; for (i = 0; i < 1000; i++) sum = sum + a[i];

#### **UNIX Processes**

Calculation will be divided into two parts, one doing even *i* and one doing odd *i*; i.e.,

```
Process 1
sum1 = 0;
for (i = 0; i < 1000; i = i + 2)
sum1 = sum1 + a[i];
```

```
Process 2
sum2 = 0;
for (i = 1; i < 1000; i = i + 2)
sum2 = sum2 + a[i];
```

Each process will add its result (sum1 or sum2) to an accumulating result, sum :

```
sum = sum + sum1; sum = sum + sum2;
```

Sum will need to be shared and protected by a lock. Shared data structure is created:

# Shared memory locations for UNIX program example

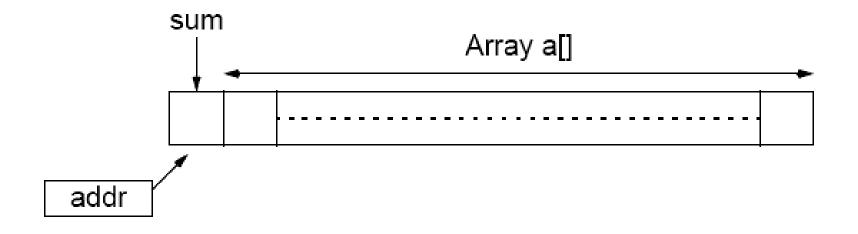

```
#include <sys/types.h>
#include <sys/ipc.h>
#include <sys/shm.h>
#include <sys/sem.h>
#include <stdio.h>
#include <errno.h>
#define array size 1000  /* no of elements in shared memory */
extern char *shmat();
void P(int *s);
void V(int *s);
int main()
int shmid, s, pid;
                             /* shared memory, semaphore, proc id */
                             /*shared mem. addr returned by shmat()*/
char *shm;
                      /* shared data variables*/
int *a, *addr, *sum;
                             /* partial sum of each process */
int partial sum;
int i;
                              /* initialize semaphore set */
int init sem value = 1;
s = semget(IPC PRIVATE, 1, (0600 | IPC CREAT))
if (s == -1) {
                           /* if unsuccessful*/
  perror("semget");
  exit(1);
}
if (semctl(s, 0, SETVAL, init sem value) < 0) {
  perror("semctl");
  exit(1);
```

```
/* create segment*/
shmid = shmget(IPC PRIVATE, (array size*sizeof(int)+1),
  (IPC_CREAT 0600));
if (shmid == -1) {
  perror("shmget");
  exit(1);
}
                               /* map segment to process data space */
shm = shmat(shmid, NULL, 0);
                               /* returns address as a character*/
if (shm == (char^*) - 1) {
  perror("shmat");
  exit(1);
}
```

```
/* starting address */
addr = (int*)shm;
sum = addr;
                              /* accumulating sum */
addr++;
a = addr;
                               /* array of numbers, a[] */
*sum = 0:
for (i = 0; i < array size; i++) /* load array with numbers */
  *(a + i) = i+1;
                              /* create child process */
pid = fork();
if (pid == 0) {
                              /* child does this */
  partial sum = 0;
  for (i = 0; i < array size; i = i + 2)
    partial sum += *(a + i);
else {
                              /* parent does this */
  partial sum = 0;
  for (i = 1; i < array size; i = i + 2)
    partial sum += *(a + i);
}
                               /* for each process, add partial sum */
P(\&s);
  *sum += partial sum;
V(\&s):
```

```
printf("\nprocess pid = %d, partial sum = %d\n", pid, partial sum);
if (pid == 0) exit(0); else wait(0); /* terminate child proc */
printf("\nThe sum of 1 to %i is %d\n", array size, *sum);
                                           /* remove semaphore */
if (semctl(s, 0, IPC RMID, 1) == -1) {
  perror("semctl");
  exit(1);
}
                                          /* remove shared memory */
if (shmctl(shmid, IPC RMID, NULL) == -1) {
  perror("shmctl");
  exit(1);
                                           /* end of main */
```

```
void P(int *s)
                                             /* P(s) routine*/
Ł
  struct sembuf sembuffer, *sops;
  sops = &sembuffer;
  sops->sem num = 0;
  sops -> sem op = -1;
  sops -> sem flg = 0;
  if (semop(*s, sops, 1) < 0) {
     perror("semop");
     exit(1);
return;
void V(int *s)
                                             /* V(s) routine */
Ł
  struct sembuf sembuffer, *sops;
  sops = &sembuffer;
  sops->sem num = 0;
  sops -> sem op = 1;
  sops -> sem flg = 0;
  if (semop(*s, sops, 1) <0) {
     perror("semop");
     exit(1);
return;
```

#### SAMPLE OUTPUT

process pid = 0, partial sum = 250000process pid = 26127, partial sum = 250500The sum of 1 to 1000 is 500500

# **Pthreads Example**

*n* threads created, each taking numbers from list to add to their sums. When all numbers taken, threads can add their partial results to a shared location sum.

The shared location global\_index is used by each thread to select the next element of a[].

After index is read, it is incremented in preparation for the next element to be read.

The result location is sum, as before, and will also need to be shared and access protected by a lock.

# Shared memory locations for Pthreads program example

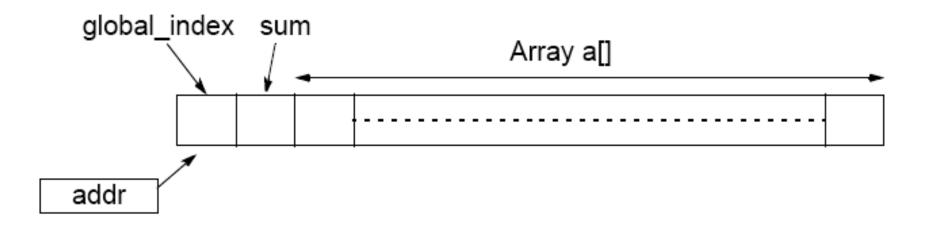

```
#include <stdio.h>
#include <pthread.h>
#define array size 1000
#define no threads 10
                          /* shared data */
int a[array size];
                         /* array of numbers to sum */
int sum = 0;
                         /* final result, also used by slaves */
void *slave(void *ignored) /* Slave threads */
int local_index, partial sum = 0;
do {
  pthread mutex lock(&mutex1);/* get next index into the array */
    local index = global index;/* read current index & save locally*/
    global index++; /* increment global index */
  pthread mutex unlock(&mutex1);
  if (local index < array size) partial sum += *(a + local index);
} while (local index < array size);</pre>
pthread mutex lock(&mutex1); /* add partial sum to global sum */
  sum += partial sum;
pthread mutex unlock(&mutex1);
                          /* Thread exits */
return ();
```

٤

95

```
main () {
int i;
                                 /* threads */
pthread t thread[10];
for (i = 0; i < array_size; i++) /* initialize a[] */</pre>
  a[i] = i+1;
for (i = 0; i < no threads; i++) /* create threads */</pre>
  if (pthread create(&thread[i], NULL, slave, NULL) != 0)
    perror("Pthread create fails");
for (i = 0; i < no threads; i++) /* join threads */</pre>
  if (pthread join(thread[i], NULL) != 0)
    perror("Pthread join fails");
printf("The sum of 1 to %i is %d\n", array size, sum);
                                  /* end of main */
```

SAMPLE OUTPUT

The sum of 1 to 1000 is 500500